### **Durée :** 1 jour

L'objectif de cette formation est de maîtriser les procédures d'installation, d'administration et de surveillance d'un serveur Scenari : SCENARIchain-server, SCENARIsuite (composantes d'écriture Chain et de diffusion Dépôt).

Cette formation-action se déroule dans vos locaux, sur vos environnements techniques.

# **Pré-requis**

Le serveur doit être installé intégralement : système d'exploitation (Linux), déclaration réseau, ouverture des éventuels flux extérieurs utiles (http, LDAP, ...)...

# **Pour qui ?**

**Public cible :** Profil technique.

Cette formation s'adresse à des administrateurs système.

# **Objectifs**

- Savoir installer un serveur Scenari.
- Savoir mettre à jour le modèle documentaire (*wsppack*) sur le serveur.
- Savoir configurer les sondes de surveillance propres à Scenari.
- Savoir mettre en place les sauvegardes.
- [Option] : piloter le serveur par script via SCENARIbatch (création automatisée des utilisateurs, générations automatiques, ...). Cette option nécessite des connaissances du langage de scripting [ANT](http://ant.apache.org/)<sup>[1](#page-0-0)</sup>.

### **Programme**

- Présentation des différentes composantes.
- Installation du ou des serveurs Scenari.
- Configuration des sondes.
- Mise en place des sauvegardes et test de restauration.
- Tests de bon fonctionnement.
- [Option] : mise en place des scripts ANT pour le pilotage du serveur.

# **Pédagogie et outils**

#### **Principes pédagogiques**

- La formation est axée sur la pratique.
- La terminologie et les concepts sont introduits au fur et à mesure de la formation.
- La formation s'adapte à vos besoins, la manipulation se fait dans un environnement identique ou fortement similaire à votre environnement de production.

#### **Outils**

Les serveurs Scenari et de préférence le ou les modèles documentaires choisis pour vos projets de production.

#### **Animation**

Un animateur accompagne **2 stagiaires maximum** lors de la formation.

<span id="page-0-0"></span><sup>1.</sup> <http://ant.apache.org/>

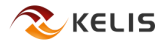